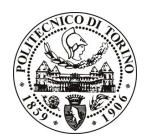

## POLITECNICO DI TORINO

## Avviso di procedura per il conferimento di un incarico individuale di collaborazione coordinata continuativa presso il Dipartimento di Progettazione Architettonica e di Disegno Industriale per lo svolgimento di attività di "REALIZZAZIONE DI ITINERARI DI ARCHITETTURA NELL'AMBITO DEI PAESAGGI CULTURALI PIEMONTESI (FRAMEWORK: PROGETTO ARCHI.PLA)"

cod. 126/11/CC

## Esito procedura di valutazione comparativa

**CANDIDATO GIUDICE Emanuela**